# Prepare for what \*Loom\*s ahead

Dr Heinz M. Kabutz

**Last updated 2023-05-04** 

© 2021-2023 Heinz Kabutz – All Rights Reserved

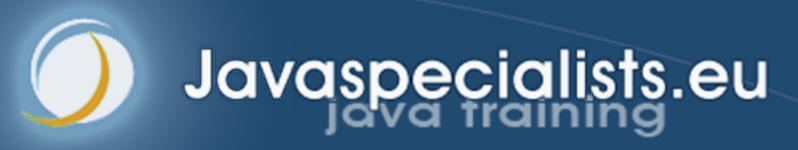

#### Heinz Kabutz

- The Java Specialists' Newsletter
  - 308 editions, published since 2000
  - www.javaspecialists.eu
- Please say "hi" after talk and during conference :-)
  - And we are doing a workshop tomorrow on Java Reflection

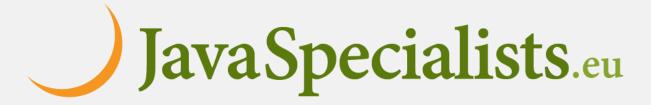

# When is Loom Coming?

- Virtual threads to be fully released in Java 21
- Structured concurrency in an incubator module
  - Will take a bit longer to finish
  - Add with --add-modules jdk.incubator.concurrent

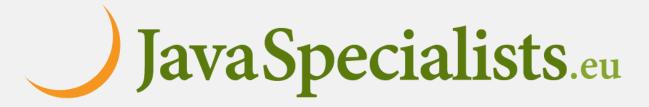

## Why do we need Virtual Threads?

- Asynchronous code can be hard to debug
- 1-to-1 Java thread to platform thread does not scale
- Welcome to Project Loom
  - Millions of virtual threads in a single JVM
  - Supported by networking, java.util.concurrent, etc.
    - (Almost) Anywhere you would block a thread

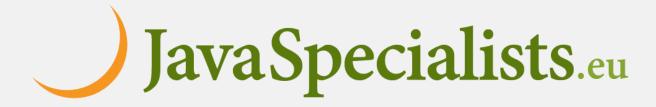

# Parallel Computing

- Solving a problem on many CPUs in parallel
  - Large problem is broken into smaller ones, solved in parallel
  - Focus is on solving problems faster
  - Communication overhead reduces speedup possibilities
- Typically used on large number of cores
- Java: ForkJoin or parallel streams
- Examples: Weather prediction, financial trend analysis

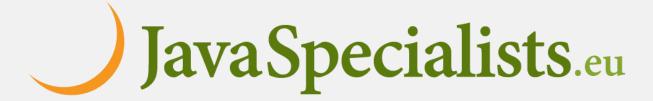

# Concurrent Computing

- Interacting tasks may execute concurrently
  - Independent tasks simplify architecture
  - Do something useful during wait time (IO, Locks, etc.)
  - Focus on task interaction (memory integrity, progress)
  - Does not always scale well with native threads
- Can be used on any number of cores
- Java: Structured concurrency, virtual threads
- Examples: Blocking IO, background tasks

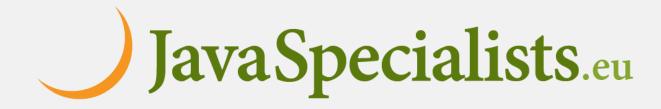

#### Best Deal Search

- Our webpage server requires 4 steps
  - 1. Scan request for search terms
  - 2. Search partner websites
  - 3. Create advertising links
  - 4. Collate results from partner websites
- We can reorder some steps without affecting result

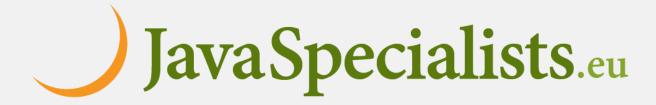

## Sequential Best Deal Search

4.3 seconds

Sequential processing is the simplest

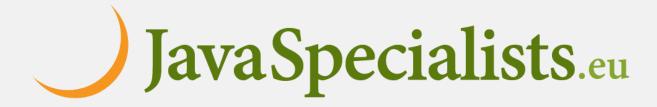

#### Page Renderer with Future

- Search partner sites in the background with Callable
  - We might get better performance this way
  - If we are lucky, search results are ready when we need them

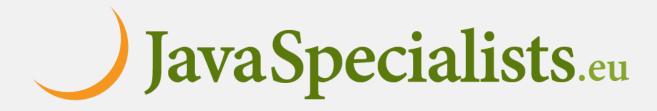

# Searching in Background Thread

```
public class FutureRenderer extends BasicRenderer {
                                                           4.1 seconds
  private final ExecutorService executor;
  public FutureRenderer(ExecutorService executor) {
    this.executor = executor;
  public void renderPage(HttpRequest request)
      throws ExecutionException, InterruptedException {
    List<SearchTerm> terms = scanForSearchTerms(request); // 1
    Callable<List<SearchResult>> task = () ->
        terms.stream()
            .map(SearchTerm::searchOnPartnerSite) // 2
            .toList();
    Future<List<SearchResult>> results = executor.submit(task);
    createAdvertisingLinks(request); // 3
    results.get().forEach(this::collateResult); // 4
                                                            Java Specialists.eu
```

# CompletableFuture

- Convert each step into a CompletableFuture
  - Then combine these using allOf()
  - Code is slightly faster, but a whole lot more complicated
    - Need separate pools for CPU and IO bound tasks

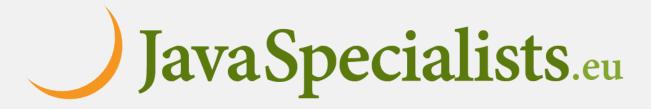

# Modeling Control Flow

 Renderer example as UML Activity Diagram

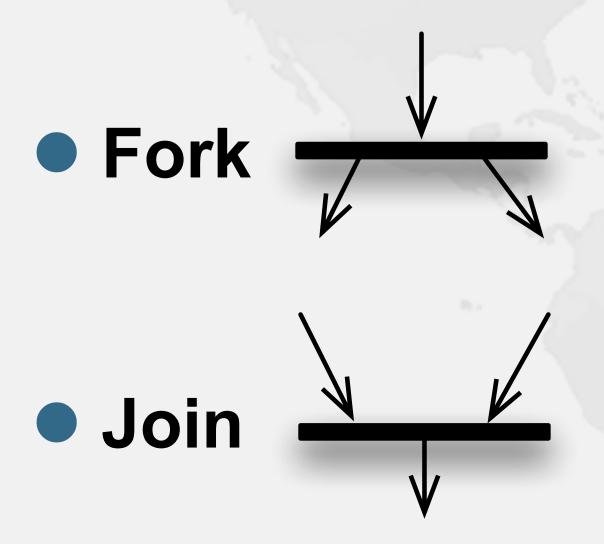

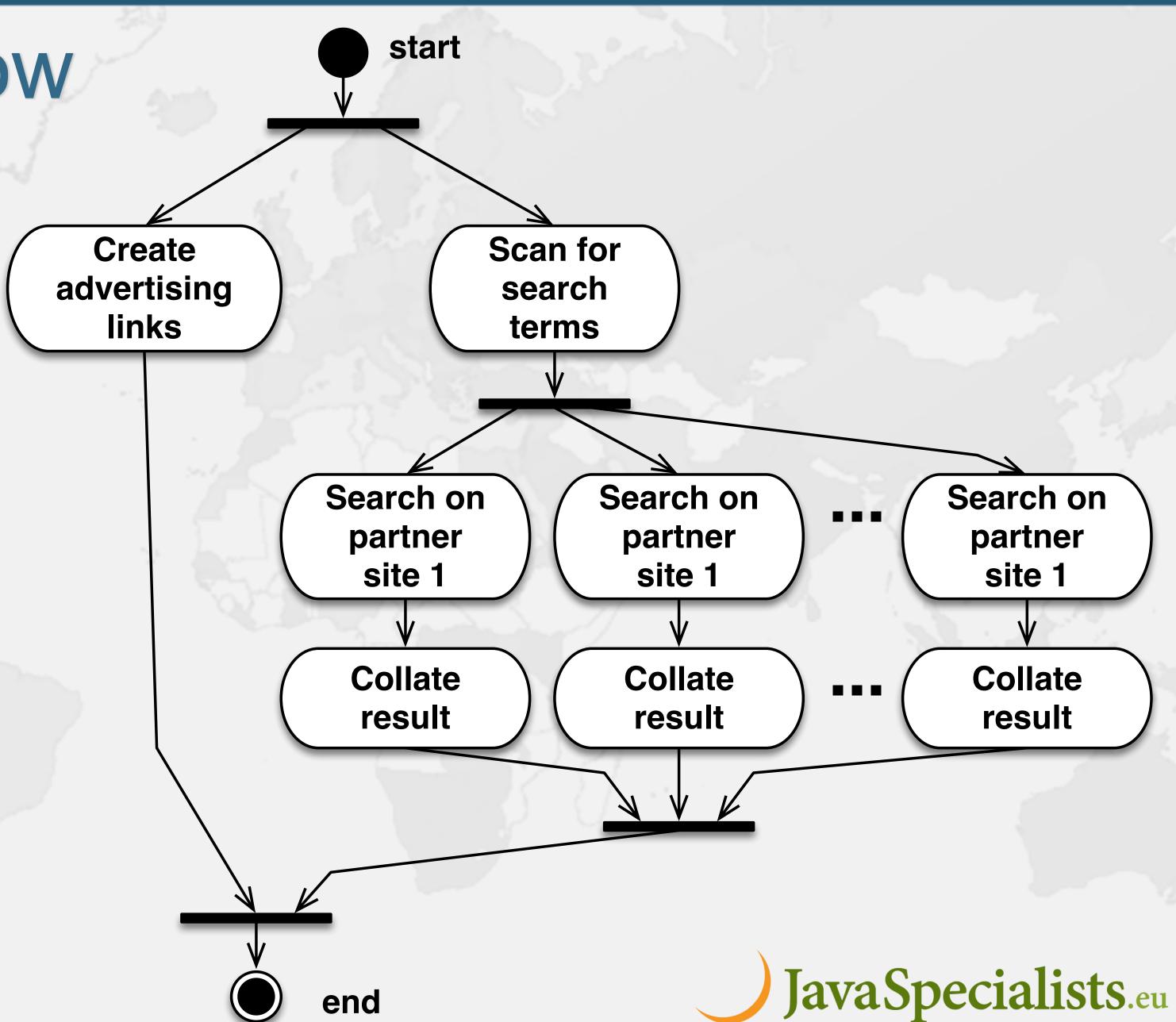

# renderPage() with CompletableFuture

```
public class RendererCF extends BasicRenderer {
  private final ExecutorService cpuPool, ioPool;
  public RendererCF(ExecutorService cpuPool, ExecutorService ioPool) {
   this.cpuPool = cpuPool;
    this.ioPool = ioPool;
  public void renderPage(HttpRequest request) {
    renderPageCF(request).join();
  public CompletableFuture<Void> renderPageCF(HttpRequest request) {
    return CompletableFuture.allOf(createAdvertisingLinksCF(request),
        scanSearchTermsCF(request).thenCompose(this::searchAndCollateResults));
  private CompletableFuture<Void> createAdvertisingLinksCF(HttpRequest request) {
    return CompletableFuture.runAsync(
        () -> createAdvertisingLinks(request), cpuPool);
                                                                  Java Specialists.eu
```

## searchAndCollateResults()

```
private CompletableFuture<List<SearchTerm>> scanSearchTermsCF(
    HttpRequest request) {
  return CompletableFuture.supplyAsync(
      () -> scanForSearchTerms(request), cpuPool);
private CompletableFuture<Void> searchAndCollateResults(
    List<SearchTerm> list) {
  return CompletableFuture.allOf(
      list.stream()
          .map(this::searchAndCollate)
          .toArray(CompletableFuture<?>[]::new)
private CompletableFuture<Void> searchAndCollate(SearchTerm term) {
  return searchOnPartnerSiteCF(term).thenCompose(this::collateResultCF);
                                                                 Java Specialists.eu
```

#### Tasks Wrapped in CompletableFutures

0.9 seconds

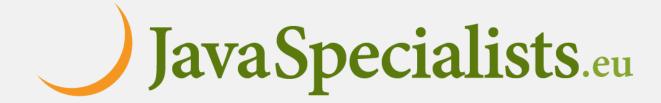

## What about plain Thread?

- Could we simply create one thread per task?
  - Code would be simpler than with the CompletableFuture

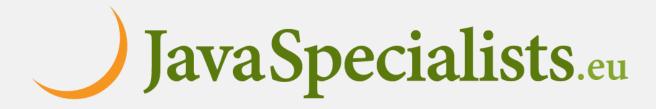

## renderPage() with platform threads

```
public void renderPage(HttpRequest request)
   throws InterruptedException {
 Thread createAdvertisingThread =
      new Thread(() -> createAdvertisingLinks(request)); // 3
  createAdvertisingThread.start();
  Collection<Thread> searchAndCollateThreads =
      scanForSearchTerms(request).stream() // 1
          map(term -> {
            Thread thread = new Thread(// 2 & 4
              () -> collateResult(term.searchOnPartnerSite()));
            thread.start();
            return thread;
          .toList();
  createAdvertisingThread.join();
  for (Thread searchAndCollateThread : searchAndCollateThreads)
    searchAndCollateThread.join();
```

0.5 seconds

**Started 11 threads** 

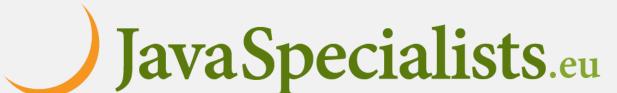

#### Not scalable

- Even one thread per client connection is too many
  - In our example we could be launching dozens of threads

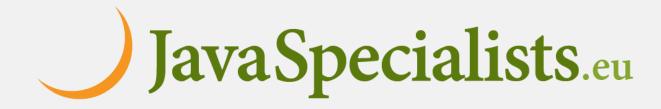

#### Virtual Threads

- Lightweight, less than 1 kilobyte
  - Fast to create
  - Over 23 million virtual threads in 16 GB of memory
- Executed by carrier threads
  - Scheduler is a ForkJoinPool
    - Carriers are always daemon threads

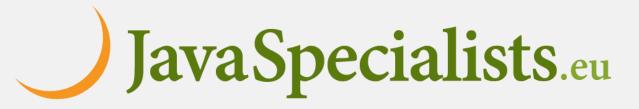

# Configuring Carrier Threads

- # threads is Runtime.getRuntime().availableProcessors()
  - Configure size with jdk.virtualThreadScheduler.parallelism
  - Can temporarily increase due to ManagedBlocker
    - Configure with jdk.virtualThreadScheduler.maxPoolSize
- Moved off carrier threads when blocking on IO
  - Also with waiting on synchronizers from java.util.concurrent

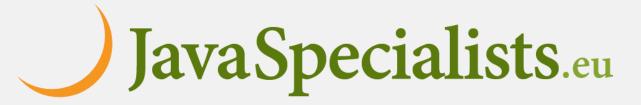

#### Before we continue...

A small gift for you (no, it's not tsikoudia - expires at 12:45)

tinyurl.com/devoxx-el

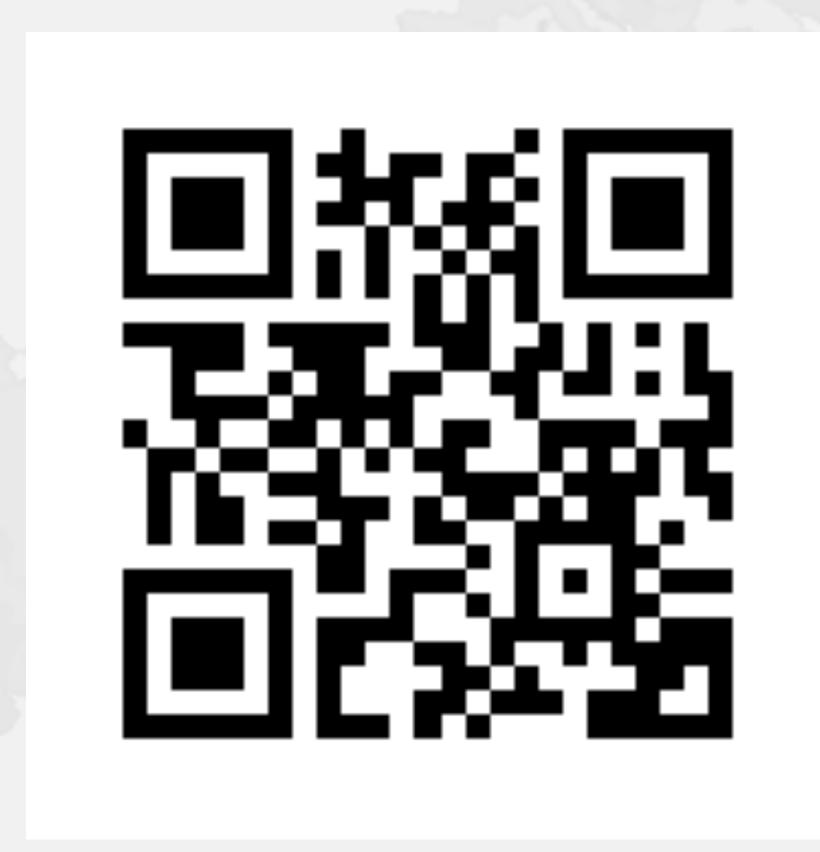

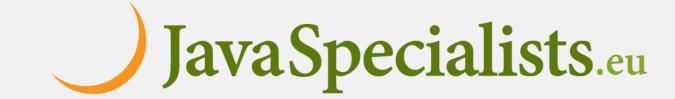

# Let's go back to SingleThreadedRenderer

- If threads are unlimited and free, why not create a new virtual thread for every task?
- This is how our single-threaded renderer looked

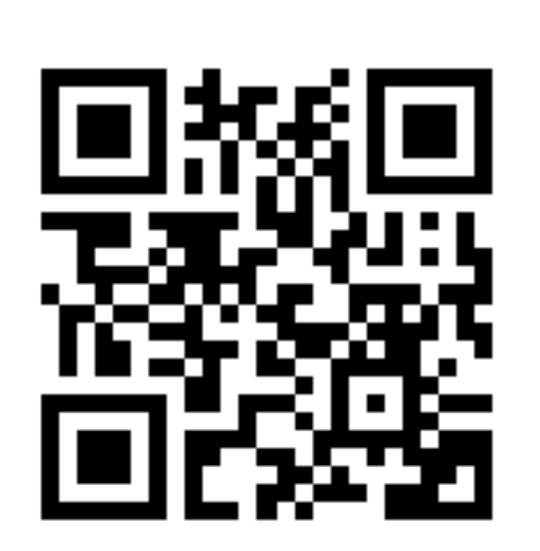

# Virtual threads galore

```
public void renderPage(HttpRequest request)
                                                  0.5 seconds
    throws InterruptedException {
 Thread createAdvertisingThread =
      Thread.startVirtualThread(
          () -> createAdvertisingLinks(request)); // 3
  Collection<Thread> searchAndCollateThreads =
      scanForSearchTerms(request).stream() // 1
        map(term -> Thread.startVirtualThread( // 2 & 4
            () -> collateResult(term.searchOnPartnerSite())))
        .toList();
  createAdvertisingThread.join();
  for (Thread searchThread : searchAndCollateThreads)
    searchThread.join();
                                                   Java Specialists.eu
```

#### How to create virtual threads

- Individual threads
  - Thread.startVirtualThread(Runnable)
  - Thread.ofVirtual().start(Runnable)
- ExecutorService
  - Executors.newVirtualThreadPerTaskExecutor()
  - ExecutorService is now AutoCloseable
    - close() calls shutdown() and awaitTermination()

tinyurl.com/devoxx-el

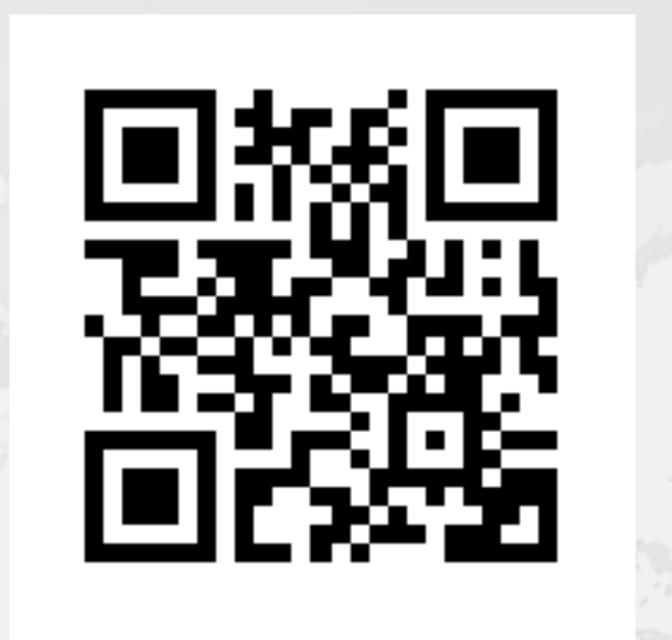

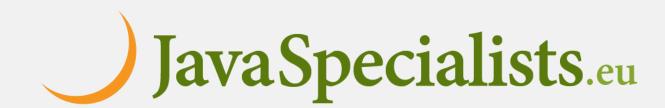

## Using ExecutorService - Unstructured

```
public void renderPage(HttpRequest request) {
                                                       0.5 seconds
  try (ExecutorService mainPool =
           Executors.newVirtualThreadPerTaskExecutor()) {
   mainPool.submit(() -> createAdvertisingLinks(request)); // 3
   mainPool.submit(() -> {
      List<SearchTerm> terms = scanForSearchTerms(request); // 1
      try (ExecutorService searchAndCollatePool =
                 Executors.newVirtualThreadPerTaskExecutor()) {
          terms.forEach(term -> searchAndCollatePool.submit( // 2 & 4
              () -> collateResult(term.searchOnPartnerSite())));
```

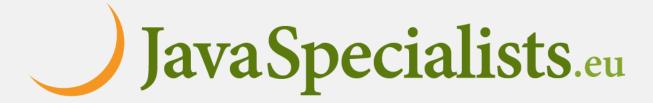

# Structured Concurrency (Incubator)

- Better approach for describing concurrent flows
  - https://openjdk.org/jeps/428
- Idioms are still being developed, e.g.

```
public void renderPage(HttpRequest request)
    throws InterruptedException, ExecutionException {
 try (var scope = new StructuredTaskScope.ShutdownOnFailure()) {
    scope.fork(() -> createAdvertisingLinks(request)); // 3
                                                                 0.5 seconds
    List<SearchTerm> terms = scanForSearchTerms(request); // 1
   terms.forEach(term -> scope.fork(
        () -> collateResult(term.searchOnPartnerSite()))); // 2 & 4
    scope.join();  // Join all forks
   scope.throwIfFailed(); // ... and propagate errors
                                                               Java Specialists.eu
```

## InterruptedException

- Long-running methods should check if "interrupted"
  - And avoid "swallowing" InterruptedException
- StructuredDemo

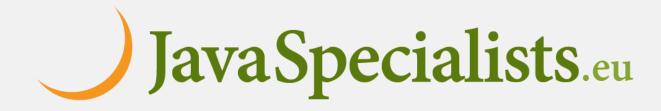

# ManagedBlocker

- ForkJoinPool makes more threads when blocked
  - ForkJoinPool is configured with desired parallelism
- Uses in the JDK
  - Java 7: Phaser, Java 8: CompletableFuture
  - Java 9: Process, SubmissionPublisher
  - Java 14: AbstractQueuedSynchronizer
    - ReentrantLock, CountDownLatch, Semaphore, etc.
  - Java 17: LinkedTransferQueue, SynchronousQueue
  - Loom: SelectorImpl, Object.wait(), old I/O

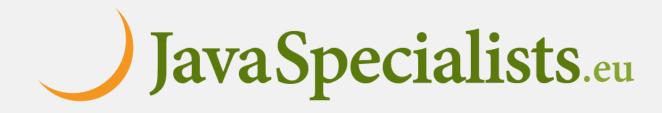

# ManagedBlocker

- Might need to update our code base
  - Ideally we should never block a thread with native methods
  - If we cannot avoid it, wrap the code in a ManagedBlocker

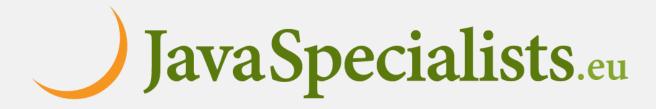

#### Java 10 Implementation Rewritten

- JEP353 Reimplement Legacy Socket API
  - PlainSocketImpl replaced by NioSocketImpl
  - https://openjdk.java.net/jeps/353
- JEP373 Reimplement Legacy DatagramSocket API
  - https://openjdk.java.net/jeps/373

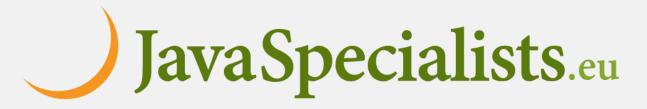

## Things to know about Virtual Threads

- Future now has: resultNow(), exceptionNow(), state()
  - See demo TimeoutInPool
- Java networking IO is interruptible on virtual threads
  - In the past, we had to close the socket, stop() didn't work
- Reflection rewritten to avoid native code (JEP 416)
- Thread dump does not pause application
  - \$ jcmd <pid> Thread.dump\_to\_file -format=json <file>
- Stack depth same as the JVM native threads

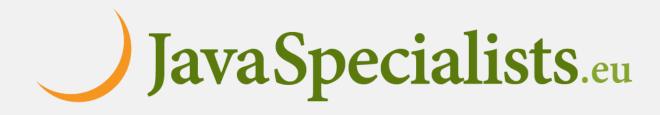

## Things to know about Virtual Threads

- Unlike old threads, virtual threads aren't GC roots
- Since Java 20, Thread.stop() throws an UnsupportedOperationException
- ThreadGroup does not enumerate virtual threads
- Virtual Thread that cannot be unblocked are GCed
  - Caused dumb demos to appear to create billions of threads

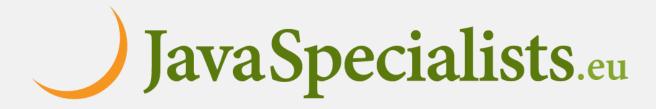

## Synchronized ⇒ ReentrantLock

- synchronized/wait is not fully compatible with Loom
  - Virtual thread will stall the underlying carrier thread
    - It will create additional threads through ManagedBlocker

```
Object monitor = new Object();
for (int i = 0; i < 10_000; i++) {
    Thread.startVirtualThread(() -> {
        synchronized (monitor) {
            try { monitor.wait(); } catch (InterruptedException ignore) {}
        }
    });
}
Thread.startVirtualThread(() -> System.out.println("done")).join();
```

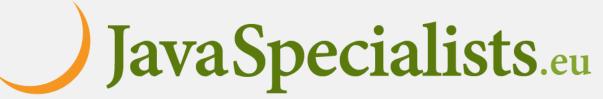

# Object.wait() calles wait(0L)

```
public final void wait(long timeoutMillis) throws InterruptedException {
    long comp = Blocker.begin();
    try {
        wait0(timeoutMillis);
    } catch (InterruptedException e) {
        Thread thread = Thread.currentThread();
        if (thread.isVirtual())
            thread.getAndClearInterrupt();
        throw e;
    } finally {
        Blocker.end(comp);
```

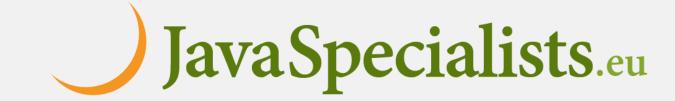

## Synchronized ⇒ ReentrantLock

- We might need to migrate our synchronized code to
  - ReentrantLock
  - StampedLock
- In both cases, idioms are more complicated
  - But fully compatible with virtual threads
- Synchronized is fine for guarding memory
  - Debug with jdk.tracePinnedThreads=full or short

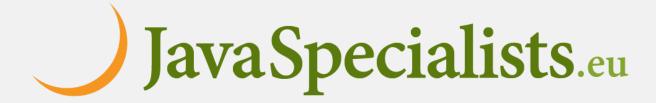

# Biased Locking Turned Off

- ConcurrentHashMap uses synchronized
  - Earlier versions used ReentrantLock
- Uncontended ConcurrentHashMap in Java 15 is measurably slower on some old hardware
  - -- XX:+UseBiasedLocking to enable it again
  - Please report if turning it on makes a big difference

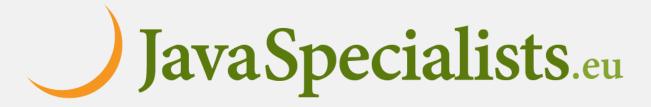

#### Rather do not use ThreadLocal

- Virtual threads do support ThreadLocal
  - However, it is costly
  - Virtual threads not reused
    - ThreadLocals often do not make sense
- Rather use Scoped Values (Incubator)
  - https://openjdk.org/jeps/429

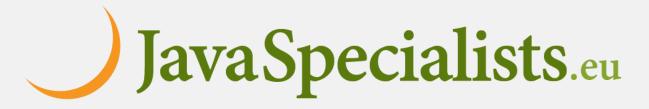

## Naming

- Virtual threads do not have a name
  - Most of the time, sufficient to generate own with threadId()
    - Unlike getId(), this threadId() guarantees a unique final value

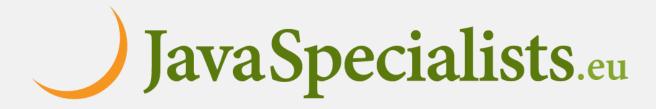

### java.lang.Thread States

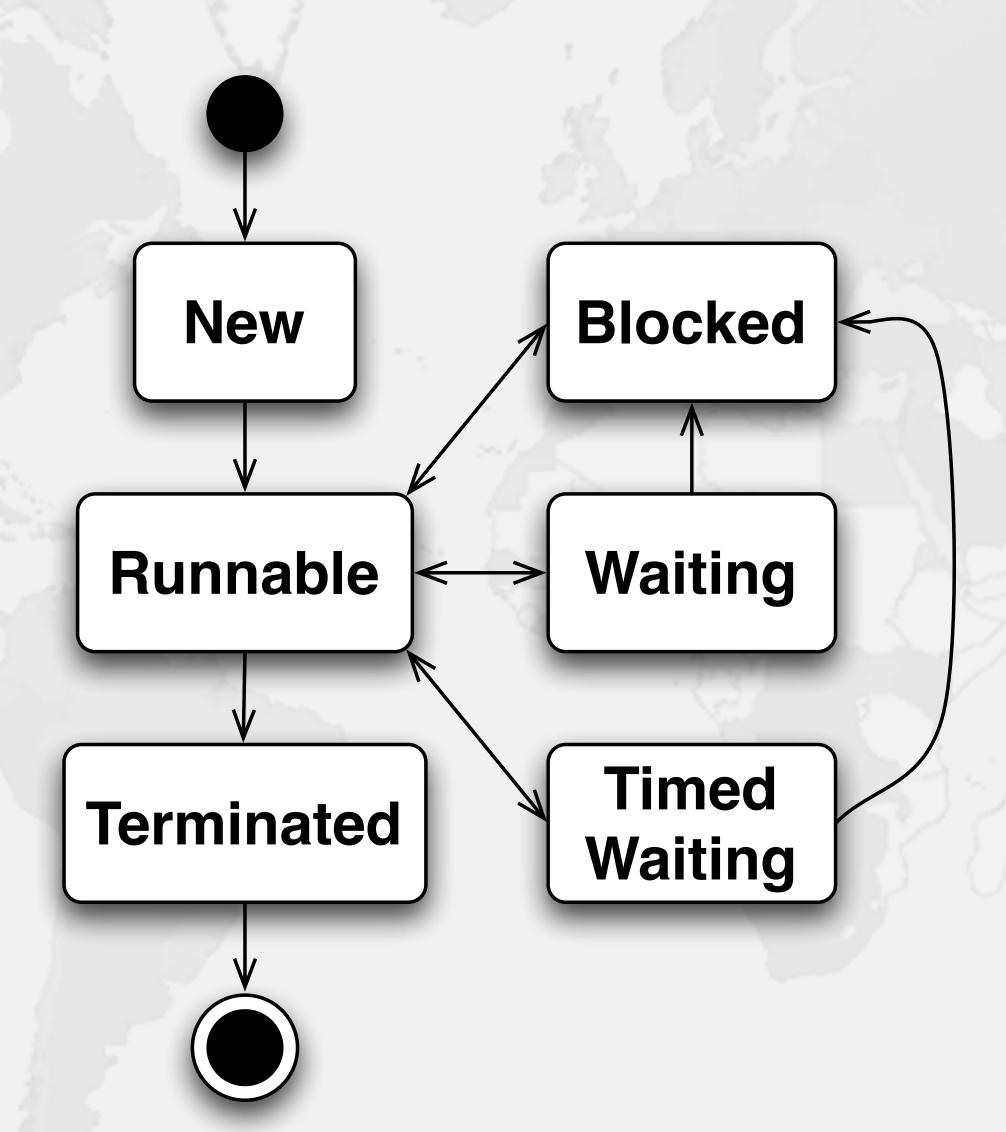

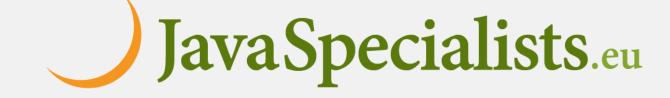

### java.lang.VirtualThread States

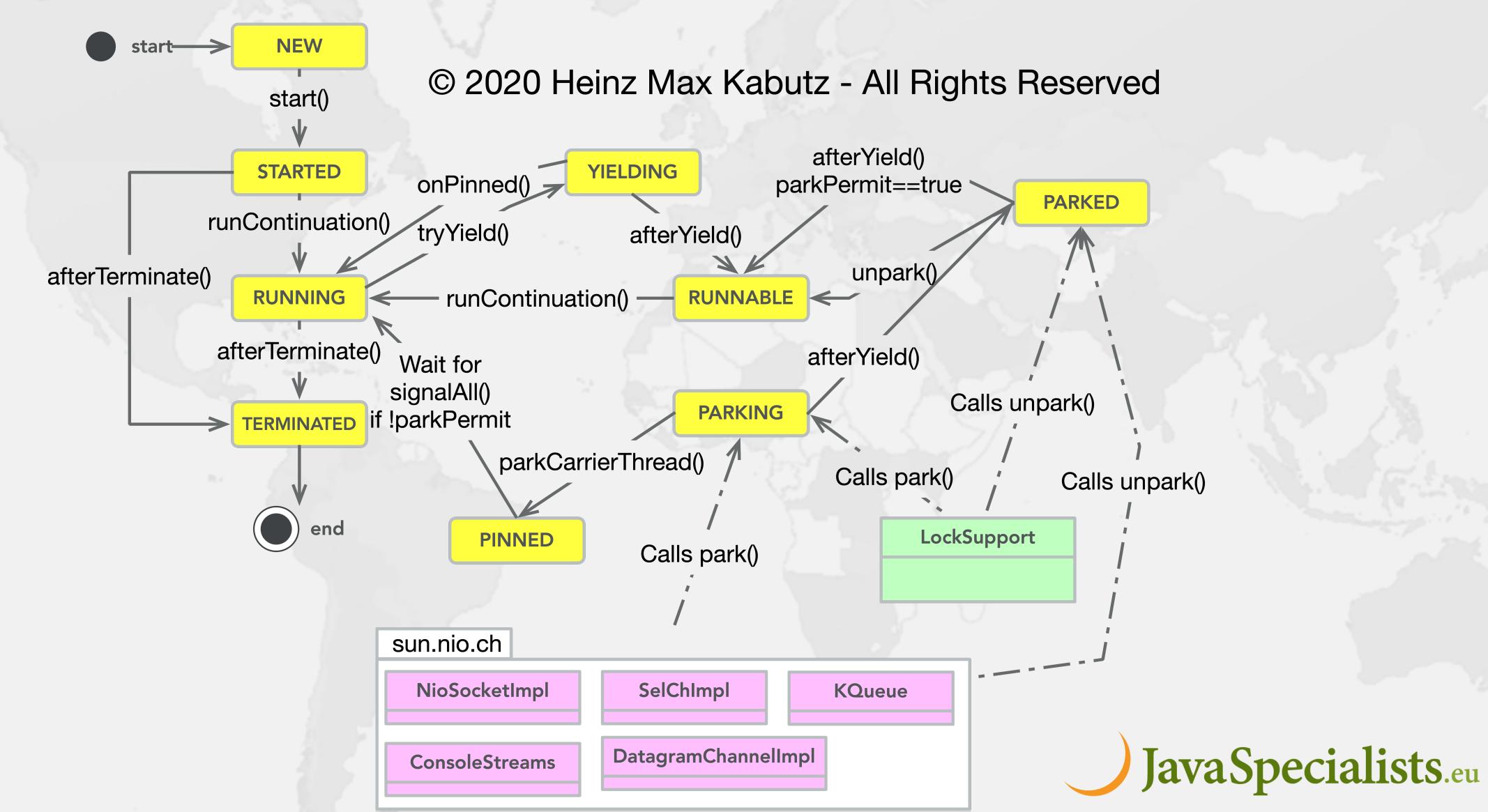

# VirtualThread.getState()

| VirtualThread State              | Thread State                                   |
|----------------------------------|------------------------------------------------|
| NEW                              | NEW                                            |
| STARTED, RUNNABLE                | RUNNABLE                                       |
| RUNNING                          | if mounted, carrier thread state else RUNNABLE |
| PARKING, YIELDING                | RUNNABLE                                       |
| PINNED, PARKED, PARKED_SUSPENDED | WAITING                                        |
| TERMINATED                       | TERMINATED                                     |

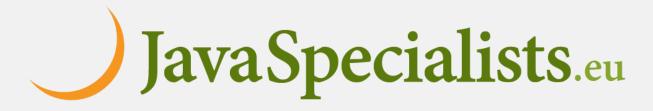

#### Cost of old IO Streams

- Benefit of Virtual Threads, is we can use the old java.io.lnputStream and java.io.Reader
  - As opposed to java.nio Channel and Buffer
- But, they actually use a lot of memory

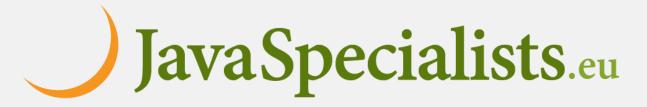

## Memory overhead of IO Streams

|          | OutputStream | InputStream | Writer | Reader |
|----------|--------------|-------------|--------|--------|
| Print    | 17400        |             | 80     |        |
| Buffered | 8312         | 8296        | 16488  | 16496  |
| Data     | 80           | 328         |        |        |
| File     | 176          | 176         | 936    | 8552   |
| GZIP     | 768          | 1456        |        |        |
| Object   | 2264         | 2256        |        |        |
| Adapter  |              |             | 808    | 8424   |

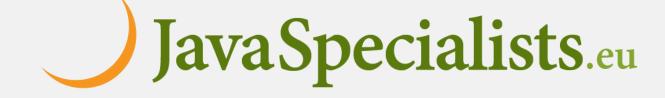

### Used to be slightly worse

|          | OutputStream | InputStream | Writer | Reader |
|----------|--------------|-------------|--------|--------|
| Print    | 25064        |             | 80     |        |
| Buffered | 8312         | 8296        | 16480  | 16496  |
| Data     | 80           | 328         |        |        |
| File     | 176          | 176         | 8608   | 8552   |
| GZIP     | 768          | 1456        |        |        |
| Object   | 2264         | 2256        |        |        |
| Adapter  |              |             | 8480   | 8424   |

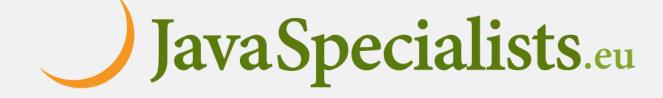

#### Deadlocks in Virtual Threads

- Deadlocks with a virtual thread not in thread dump
  - https://www.javaspecialists.eu/archive/lssue302.html

```
"platform" #30 cpu=1.75ms elapsed=4.42s waiting for monitor entry
 java.lang.Thread.State: BLOCKED (on object monitor)
   at SimpleLockOrderingDeadlockMixedThreads.lambda$main$0
   - waiting to lock <0x000000043fce3d90> (a java.lang.Object)
   - locked \langle 0x000000043fce3d80 \rangle (a java.lang.Object)
   at SimpleLockOrderingDeadlockMixedThreads$$Lambda$14
   at java.lang.Thread.run
"ForkJoinPool-1-worker-1" #32 daemon cpu=0.70ms elapsed=4.41s
 Carrying virtual thread #31
   at jdk.internal.vm.Continuation.run
   at java.lang.VirtualThread.runContinuation
   at java.lang.VirtualThread$$Lambda$22
   at java.util.concurrent.ForkJoinTask$RunnableExecuteAction.exec
   at java.util.concurrent.ForkJoinTask.doExec
   at java.util.concurrent.ForkJoinPool$WorkQueue.topLevelExec
   at java.util.concurrent.ForkJoinPool.scan
   at java.util.concurrent.ForkJoinPool.runWorker
   at java.util.concurrent.ForkJoinWorkerThread.run
```

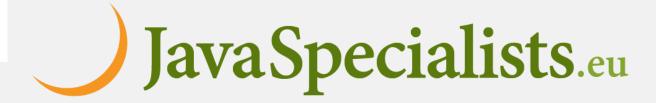

## How to find out what thread #31 is doing?

- Run the JVM with -Djdk.trackAllThreads=true
- Once deadlock occurs
  - jcmd pid Thread.dump\_to\_file some\_file

```
#31 "virtual" virtual
    SimpleLockOrderingDeadlockMixedThreads.lambda$main$1\
        (SimpleLockOrderingDeadlockMixedThreads.java:22)
    java.base/java.lang.VirtualThread.run
    java.base/java.lang.VirtualThread$VThreadContinuation.lambda$new$0
    java.base/jdk.internal.vm.Continuation.enter0
    java.base/jdk.internal.vm.Continuation.enter
```

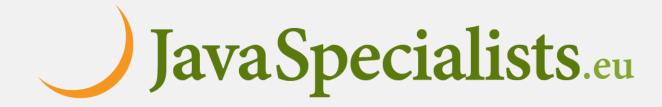

#### Deadlocks with ReentrantLock

- Does not pin the carrier thread
  - Much harder to find these
  - Good luck!

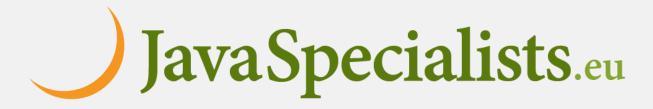

# Parallel Programming with Loom?

- Loom for concurrent programming, not parallelism
  - Best not to do CPU intensive work in virtual threads
    - Use platform threads and ForkJoin or parallel streams

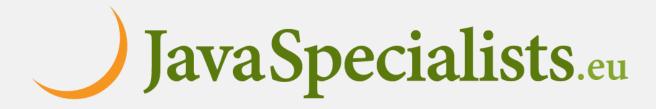

Java Specialists.eu

#### Trick Question

• How long will this take to execute?

```
public class ParallelismPuzzle {
  public static void main(String... args) {
    long time = System.nanoTime();
    try {
      ForkJoinPool.commonPool().submit(() -> {
        long until = System.currentTimeMillis() + 1000;
        while (System.currentTimeMillis() <= until) ;</pre>
      }).join();
    } finally {
      time = System.nanoTime() - time;
      System.out.printf("time = %dms%n", (time / 1_000_000));
```

## How long?

- Either about one second
  - This is the expected answer
- Or forever
  - If -Djava.util.concurrent.ForkJoinPool.common.parallelism=0

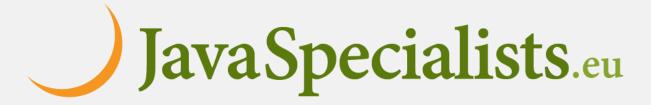

## How long will this take?

Obviously depends on common pool parallelism

```
public class ParallelStreamPuzzle {
  public static void main(String... args) {
    long time = System.nanoTime();
    try {
      IntStream.range(0, Runtime.getRuntime().availableProcessors())
          .parallel()
          .forEach(i -> {
            System.out.println(Thread.currentThread());
            long until = System.currentTimeMillis() + 1000;
            while (System.currentTimeMillis() <= until) ;</pre>
          });
    } finally {
      time = System.nanoTime() - time;
      System. out. printf("time = %dms%n", (time / 1_000_000));
```

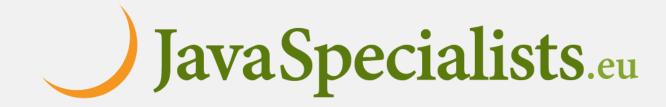

## How long?

- Either about one second
  - This is the expected answer
- Or longer, but not forever, even with
  - -Djava.util.concurrent.ForkJoinPool.common.parallelism=0

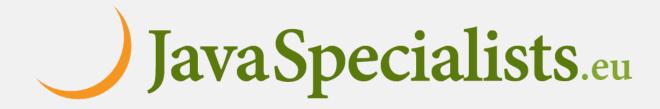

### Retrofitting to Asynchronous Code

- If your system works fine asynchronously, leave it
  - Virtual threads help to alleviate some of the pain
  - But are not necessarily faster
  - And retrofitting them is probably more trouble than worth
- Backpressure
  - With virtual thread model, use Semaphore or BlockingQueue
    - Be careful though, Semaphore is a rather primitive construct
      - -Example from Spar during lockdown
      - -If a permit is lost due to an exception, parallelism is reduced JavaSpecialists.eu

### Don't forget ... almost at the end ...

tinyurl.com/devoxx-el

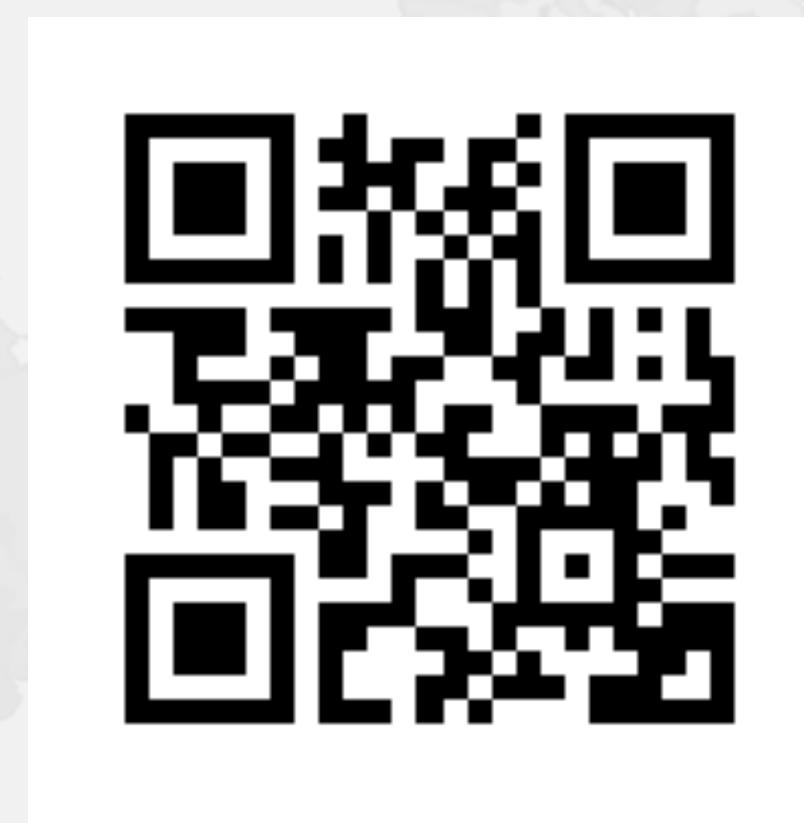

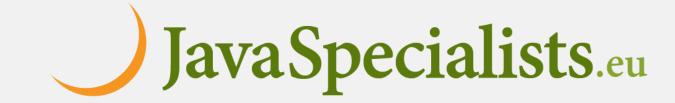

### When will Loom be ready?

- Virtual threads in Java 21, JEP 444
  - Some parts still in incubator stage:
    - Structured concurrency (JEP 437) and Scoped Values (JEP 429)
- Java has different levels of readiness
  - Part of the JDK
  - Preview feature mostly done, supported by all JVMs
  - Experimental feature not necessarily in all Java runtimes
  - Incubator

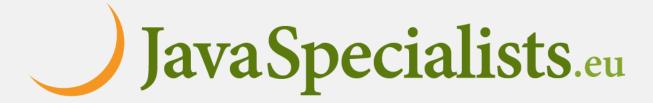